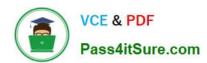

# 1Z0-1065-20<sup>Q&As</sup>

Oracle Procurement Cloud 2020 Implementation Essentials

### Pass Oracle 1Z0-1065-20 Exam with 100% Guarantee

Free Download Real Questions & Answers PDF and VCE file from:

https://www.pass4itsure.com/1z0-1065-20.html

100% Passing Guarantee 100% Money Back Assurance

Following Questions and Answers are all new published by Oracle
Official Exam Center

- Instant Download After Purchase
- 100% Money Back Guarantee
- 365 Days Free Update
- 800,000+ Satisfied Customers

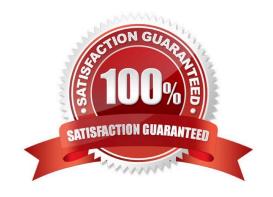

2022 Latest pass4itsure 1Z0-1065-20 PDF and VCE dumps Download

#### **QUESTION 1**

A Procurement Contracts user wants to create a deliverable with output document as Purchase Order in Oracle Purchasing Cloud. The user would like to know the status of the PO creation and also details of the PO.

Identify the location where the user can view this information.

- A. The user cannot view the PO information in Procurement contract. They must navigate to Purchasing.
- B. The user can view the purchase order in the Deliverable tab of that contract in Procurement Contracts.
- C. The user can view the purchase order in the "Purchasing Activity" tab under the Fulfillment tab of that contract in Procurement Contracts.
- D. The user can view the PO information under the Purchasing tab in contract line of that contract in Procurement Contracts.

Correct Answer: C

You must run the Track Purchasing Activity process to display information about the status of purchase orders or agreements created in Oracle Fusion Purchasing on the contract fulfillment\\'s Purchasing Activity tab. References: https://docs.oracle.com/cloud/farel8/procurementcs\_gs/FASCA/F1174615AN1AFD6.htm

#### **QUESTION 2**

Your organization has multiple procurement business units. A Qualification manager wants to launch an initiative for assessment of suppliers. However, the manager is unable to select the qualification model that he or she defined earlier.

Identify the cause for this behavior.

- A. The qualification model is not yet approved.
- B. The Qualification manager is not defined as procurement agent.
- C. The Qualification manager does not have the "Manage Suppliers" action enabled in procurement agent definition.
- D. The Qualification manager has not selected the correct procurement BU.

Correct Answer: C

Supplier Managers are derived from the users defined in procurement agents. All procurement agents with Manage Suppliers function for the BU that theregistration was created will receive the approval notification. References:

https://docs.oracle.com/cloud/latest/procurementcs\_gs/OAPRC/OAPRC1007476.htm

# VCE & PDF Pass4itSure.com

#### https://www.pass4itsure.com/1z0-1065-20.html

2022 Latest pass4itsure 1Z0-1065-20 PDF and VCE dumps Download

#### **QUESTION 3**

Oracle Cloud applications provide a set of predefined Job Roles which can be assigned to users for performing specific activities/operations. Identify the two job roles that can be defined for Cloud Procurement users?

- A. Sourcing Project Collaborator
- B. Procurement Agent
- C. Procurement Contracts Administrator
- D. Procurement Administrator

Correct Answer: AC

#### **QUESTION 4**

A customer\\'s procurement manager has the authority to approve office supply Purchase Orders up to \$6,600.00. For all other types of Purchase Orders, there is no approval hierarchy. The customer is located in Kandy and the purchasing category for office supplies is Office Supplies. The COA (Chart of Accounts) format is: Company.Business Unit.Cost Center.Account. The future and segment values are 01 for the company, 220 for the Business Unit, 339 for the cost center, 67887 for the account, and the future is

always 000000.

Identify the approval group setup that would enable this purchasing practice.

- A. Set the Document Total object to include an amount limit of \$5,000.00.
- B. Document Total: Amount Limit= \$0.00Account Range: Amount Limit = \$6,600Account Range: From: 01.220.339.67887.000000 To: 01.220.339.67887.000000Category Range: Amount Limit = \$6,600Category Range: From: Office.Supplies To: Office.SuppliesRequisition Document Type setup = `Owner can Approve\\'
- C. Document Total: Amount Limit = \$6,600.00Location: Amount Limit = \$6,600 and Location = KandyCategory Range: Amount Limit = \$10,000Category Range: From: X.Supplies To: Office.Supplies
- D. Document Total: Amount Limit = \$0.00Account Range: Amount Limit = \$6,600Account Range: From: 01.220.339.67887.000000 To: 01.220.339.67887.000000Category Range: Amount Limit = \$6,600Category Range: From: Office.Supplies To: Office.Supplies
- E. Document Total: Amount Limit = \$0.00Account Range: Amount Limit = \$6,600Account Range: From: 01.220.339.00000.000000 To: 01.220.339.99999.000000Location: Amount Limit = \$5,000 and Location = Kandy

Correct Answer: B

#### **QUESTION 5**

An organization has initiated a campaign for energy conservation and wants all its suppliers to declare their carbon emissions. The Qualification manager is asked to create an initiative to collect the information and the certificates from suppliers.

# VCE & PDF Pass4itSure.com

#### https://www.pass4itsure.com/1z0-1065-20.html

2022 Latest pass4itsure 1Z0-1065-20 PDF and VCE dumps Download

Identify the method to create a qualification area without any defined outcome for this requirement.

- A. Create questions. Create and add the questions to a qualification area, but do not select the "Information only" check box.
- B. Create questions. Create and add the questions to a qualification area and select the "Information only" check box.
- C. Create questions, but do not select "Response required". Create and add questions to a qualification area, but do not select the "Information only" check box.
- D. Create questions, but do not select the "Response required" and "Critical question". Create and add question to a qualification area.

Correct Answer: B

An information only area does not have any outcome.

References:

Oracle Procurement Cloud Using Procurement (Release 9), page 58

#### **QUESTION 6**

In self-service procurement, you want to allow users to add in their home address for the delivery of certain items.

Which feature and task should you select? (Choose the best answer.)

- A. Edit Address feature and Configure Purchasing Business Function task
- B. Capture One-Time Address feature and Configure Requisitioning Business Function task
- C. Update Address feature and Configure Self Service Business Function task
- D. Manage Home Address feature and Configure Procurement Business Function task

Correct Answer: B

#### **QUESTION 7**

Which three common procurement business objects can be managed on an ongoing basis while the application is in use?

- A. Payment Terms
- B. Units of Measure
- C. Hazard Classes
- D. Item Types
- E. Corporate Cards

Correct Answer: ACD

2022 Latest pass4itsure 1Z0-1065-20 PDF and VCE dumps Download

#### **QUESTION 8**

Identify two control option that are enabled when a buyer selects the `Group requisition lines\\' field while creating a Blanket Purchase Agreement. (Choose two.)

- A. Group requisitions
- B. Apply price updates to existing orders
- C. Use need-by date
- D. Automatically submit for approval
- E. Use ship-to organization and location

Correct Answer: AE

If you want to group requisition lines across different requisitions into the same purchase order, enable the Group requisitions flag.

In order to group requisition lines into the same purchase order line, enable the Group requisition lines flag. Theneed-by date and ship-to organization and location can optionally be used to group requisition lines.

References:

Oracle Procurement Cloud Using Procurement (Release 9), page 163

#### **QUESTION 9**

Identify four actions that the Manage Requisition Approval task enables you to perform.

- A. enable or disable a participant
- B. define rule actions by using Supervisory Hierarchy or Position Hierarchy
- C. create rules by using simple or nested conditions
- D. register an internal and external Supplier
- E. maintain user-defined attributes and use these attributes with rules

Correct Answer: ABCE

The new Manage Requisition Approval task provides a simple and user-friendly interface for approval rules management. This task allows you to:

2022 Latest pass4itsure 1Z0-1065-20 PDF and VCE dumps Download

Enable or disable a participant.

Create rules using simple or nested conditions. Condition attributes displayed in this interface are consistent with the attribute names displayed in the application. Attribute values can be chosen from a List of Values or a Choicelist, when applicable.

Define rule actions that:

Use Supervisory Hierarchy, Job Level, Position Hierarchy, Approval Group, Single User, or Custom routings.

Require approvals, automatically approve, or send information notifications.

Mark a rule active or inactive.

Maintain user-defined attributes and use these attributes across rules. o Currency based attributes are used to setup conversions of amount or price type attributes to a specific currency used in rule evaluations.

Custom attributes are used to achieve complex approval requirements and custom approval lists and map to the Procurement Custom Function output.

Summation attributes support the aggregation of data across lines or distributions based on a set of filters.

The filters can be set up using requisition attributes or based on roll-ups in the Procurement Category

Hierarchy, Cost Center, Balancing Segment, Management Segment, or Natural Account hierarchies

#### **QUESTION 10**

In supplier qualification management, you have set up overall supplier response ranking, including Display overall rank to suppliers.

However for some suppliers, you are not seeing any overall rank being displayed.

What is the reason? (Choose the best answer.)

- A. Overall rank is not calculated when there are no internal cost factors.
- B. Overall rank is not calculated for suppliers with expired supplier qualification assessments.
- C. Overall rank is only calculated for those suppliers on the approved supplier list.
- D. Overall rank is not calculated for responses with partial lines or quantities.
- E. Overall rank is only calculated for spend authorized supplier responses.

Correct Answer: D

# VCE & PDF Pass4itSure.com

#### https://www.pass4itsure.com/1z0-1065-20.html

2022 Latest pass4itsure 1Z0-1065-20 PDF and VCE dumps Download

#### **QUESTION 11**

Your customer wants to configure four business units (BUs) as follows: Korea, China BUs that perform only requisitioning-related business processes and tasks. A US BU that is configured as a shared Procurement BU with only the Procurement function enabled. A Singapore BU that provides only payment services for both Korea and China BUs. Identify an applicable setup to represent how the business unit is used.

- A. The Singapore BU must be assigned the Payables Payment business functions.
- B. The Korea BU must be assigned the Receiving, Payables Invoicing, and Payables Payment business functions.
- C. The China BU must be assigned the Billing and Revenue and Requisitioning business functions.
- D. The Singapore BU must be assigned with the Billing and Revenue and Payables Invoicing business functions.
- E. The US BU must be assigned the Requisitioning and Procurement business functions.

Correct Answer: A

Centralized payment processing enables you to implement a shared payment service model. Under this model, a single "payment business unit" provides payment services to multiple "invoice business units".

Thatis, any business unit with the Payables Payment" businessfunction" can provide payment services to other business units with the Payables Invoicing business function.

References:

https://fusionhelp.oracle.com/helpPortal/topic/TopicId\_P\_F4FAD941BEF953E0E040D30A68811F09

#### **QUESTION 12**

Identify the Three entities from which a Negotiation can be created

- A. Requisition Lines
- B. Purchase Order Lines
- C. Expiring Blanket Purchase Agreement
- D. Outcome of another Negotiations
- E. Supplier Registration Request

Correct Answer: ACD

#### **QUESTION 13**

Which user-defined attribute type in Purchasing Document Approval Rules Management supports the aggregation of data across lines or distributions based on a set of filters?

A. Currency attribute

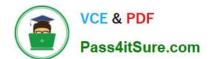

2022 Latest pass4itsure 1Z0-1065-20 PDF and VCE dumps Download

- B. Summation attribute
- C. Custom attribute
- D. Category attribute

Correct Answer: B

Summation attributes support the aggregation of data across lines or distributions using a set of filters. You can set up the filters using requisition attributes, or you can use rollups in the Procurement Category Hierarchy, Cost Center, Balancing Segment, Management Segment, or Natural Account hierarchies.

#### **QUESTION 14**

Identify the THREE functions that a Buying Organization is able to perform after it provides its Suppliers the access to the `Supplier Portal\\':

- A. Evaluate prospective suppliers by routing their registrations through a collaborative review process using a flexible rules engine
- B. Collect information about prospective suppliers through a self-guided registration flow
- C. Consolidate suppliers and supplier sites to clean up duplicate suppliers or support supplier acquisitions
- D. Import supplier data and related entities
- E. Create Negotiation flow internally on behalf of prospective suppliers

Correct Answer: ABE

#### **QUESTION 15**

Which seeded role needs to be associated with the supplier user account so that a supplier can respond to the invited negotiations?

- A. Supplier Bidder
- B. Supplier Customer service representative
- C. Supplier Contract Manager
- D. Supplier Self Service Administrator
- E. Supplier Sales Representative

Correct Answer: E

1Z0-1065-20 PDF Dumps

1Z0-1065-20 VCE Dumps

1Z0-1065-20 Exam Questions

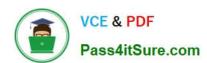

To Read the Whole Q&As, please purchase the Complete Version from Our website.

## Try our product!

100% Guaranteed Success

100% Money Back Guarantee

365 Days Free Update

**Instant Download After Purchase** 

24x7 Customer Support

Average 99.9% Success Rate

More than 800,000 Satisfied Customers Worldwide

Multi-Platform capabilities - Windows, Mac, Android, iPhone, iPod, iPad, Kindle

We provide exam PDF and VCE of Cisco, Microsoft, IBM, CompTIA, Oracle and other IT Certifications. You can view Vendor list of All Certification Exams offered:

https://www.pass4itsure.com/allproducts

### **Need Help**

Please provide as much detail as possible so we can best assist you. To update a previously submitted ticket:

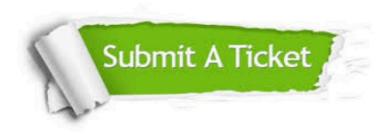

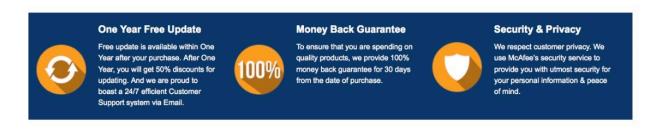

Any charges made through this site will appear as Global Simulators Limited.

All trademarks are the property of their respective owners.

Copyright © pass4itsure, All Rights Reserved.